## **Free Download- 1 Click Skin Retouching Free Photoshop Actions |WORK|**

Download and install Adobe Photoshop. Once the installation is complete, locate the.exe file and run it. You'll be asked to provide your name and email address. Enter your name and email address and click on the "Next" button. You'll be asked to provide your name and email address. Enter your name and email address and click on the "Next" button. You'll be asked to provide your name and email address. Enter your name and email address and click on the "Next" button. You'll be directed to a screen where you can enter your product license key. Enter your product license key and click on the "Next" button. You'll be redirected to a screen where you can enter your product license key. Enter your product license key and click on the "Next" button. You'll be directed to a screen where you can enter your product license key. Enter your product license key and click on the "Next" button. You'll be redirected to a screen where you can choose an activation method for your product. Choose the type of activation that you want and click on the "Next" button. You'll be directed to a screen where you can choose an activation method for your product. Choose the type of activation that you want and click on the "Next" button. You'll be directed to a screen where you can choose an activation method for your product. Choose the type of activation that you want and click on the "Next" button. You'll be directed to a screen where you can choose an activation method for your product. Choose the type of activation that you want and click on the "Next" button. You'll be directed to a screen where you can choose an activation method for your product. Choose the type of activation that you want and click on the "Next" button. You'll be directed to a screen where you can choose an activation method for your product. Choose the type of activation that you want and click on the "Finish" button. You'll be directed to a screen where you can choose an activation method for your product. Choose the type of activation that you want and click on the "Finish" button. You'll be directed to a screen where you can choose an activation method for your product. Choose the type of activation that you want and click on the "Finish" button. You'll be directed to a screen where you can choose an activation method for your product. Choose the type of activation that you want and click on the "Finish" button. You'll be redirected to a screen where you can choose an activation method for your product. Choose the type of activation that you want and click on the "Finish" button. You'll be redirected to a screen where you can choose an activation method for your product. Choose the type of activation that you want and click on the "Finish" button. You'll be directed to a screen where you can choose an activation method for your product. Choose the type of activation that you want and click on the "Finish" button. You'll be redirected to a screen where you can choose an activation method for your product. Choose the type of activation that you want and click on the "Finish" button. You'll be redirected to a screen where you can choose an activation method for your product. Choose the type of activation that you want and click on the "Finish" button. You'll be redirected to a screen where you can choose an activation method for your product. Choose the type of activation that you want and click on the "Finish" button. You'll be redirected to a screen where you can choose an activation method for your product. Choose the type of activation that you want and click on the "Finish" button.

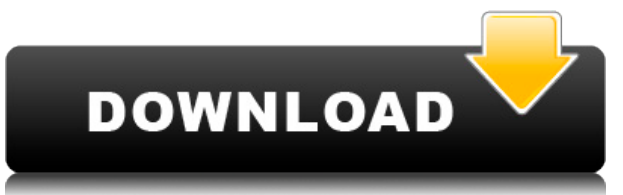

Metadata is very important when you share your photos online. Whether it's on your blog, your website, or your social media network, you want to be sure that the info you enter into the metadata tab in Photoshop adheres to the standards of the website. Certain tags are more important because they help the website's view and categorize your image. Metadata can be used to describe the image contents after it has been cropped and resized, and it is the front line in the battle with illegal images. It is very useful for search engines, and the capabilities of the new version of Photoshop have been enhanced to accommodate this. Before installing Lightroom 5 for the first time, you will need to install the Lightroom 4 plug-in. This plug-in is packed with extras like batch image processing and the basic Adobe Raw sorter. In addition to the new features these plug-ins bring, Lightroom 5 also fixes several bugs that had been discovered in Lightroom 4, and provides object assistance for both the Raw file format and the TIFF format. The workflow for importing, edit, and exporting images has remained the same since version 4.0. A new Import option in the Import menu ("File As" in Lightroom 4) allows you to choose a file format (RAW or JPEG, for example), color profile, and characteristics of the file. Importing images from other programs is easy, and works just the same as it has for years, but it looks like it will soon be a little easier. Lightroom 4's Quick Develop option is now called One-Click Develop. It gives you the opportunity to tweak one photo—color, sharpness, red-eye reduction, and so on. The other 30-odd edits available in the Develop module are now grouped into additional tabs. Each selection—filters, levels, curves, and toning—is activated by a tab title. When you are finished working on a photo in one of these new tabs, you will be able to choose Export for further processing or Save. One thing that hasn't changed from earlier versions is the Contextual Menu. It still appears when you click with the right mouse button on the camera-stand icon at the top of the Develop module.

## **Photoshop CC 2018Torrent Free License Key 2022**

To get started with Blend Booster, just select the different types of options you'd like to adjust within your photos. For instance, you may want to add vignetting to an image. Or, you will want to add highlights and shadows to your photos. Pixlr might just be one of the best free photo editing software options out there. A lot of tools are included, with many of them being useful and unique. Some of its features include:

• Layers• Retouching• Color Correction• Filters• Effects&Textures• Online Photoshop CC is the most recent version of Photoshop, and so it's the one that works best with version upgrades. It is also the most popular version because of the introduction of features for mobile devices. The free Adobe Creative Cloud version (CC) is the most popular desktop version of Photoshop. It offers most of the features of the paid version, CC, and a few additional unique features. However, it doesn't offer as many custom user interface. In other words, it's easier to use in a few ways, for instance, by choosing individual buttons. That's why many people prefer the \$9.99 Adobe Photoshop. It has some of the features Photoshop CC has, but many more unique features, such as its 'Quick Fix' tool. **How to install and use Photoshop on iPad?**

This one may seem like an easy question already, but there are a couple of hidden tricks that can make installation, opening, and use of Photoshop on your iPad a lot easier. First, you'll need the Windows version of Photoshop. To install Photoshop on your iPad, you'll need the Windows version of Photoshop. No big deal. Once you've downloaded the file, open it, and it should open on your iPad. If you want to open it inside of Photoshop, you may have to install the Apple File Extension app from the app store. You might also need to download the Adobe Creative Cloud app. This will enable you to sign in to Photoshop on your iPad through the app. This works great for long-term use, but if you

have to do a lot of work, you can install Photoshop directly. Although this is a little harder to do, it allows you to use Photoshop on your iPad without the Adobe Creative Cloud app. To do this, download the.part file, rename it to.dmg, and mount it on your iPad. From the Finder (look for the folders with the file extension) on your iPad, open the.dmg, and click the open button to install the app. Once you install the Adobe Creative Cloud app on your iPad, you should be able to sign in to Photoshop right away. Once you're in, you can view the files on your iPad or view them on your PC. The final step is to unmount the.dmg file and remove any references to Adobe Photoshop inside the app. Depending on if you've installed the Creative Cloud app or not, Photoshop will launch in either Photoshop or Photoshop CC. e3d0a04c9c

## **Photoshop CC 2018 Download Serial Number {{ lifetime releaSe }} 2022**

Adobe Photoshop may be a raster program, but it doesn't just work with raster images. The program also supports all the formats needed to do a wide variety of image and layer manipulations like:

- Graphic design: Transforming, resizing, rotating, and cropping images.
- Photography: Producing realistic, non-repetitive images from a single, static source.
- Web design: Making websites, logos, and e-books for the Web.
- Print design: Producing reproducible prints from a variety of input images created with traditional photographic or graphic design techniques.
	- Works with many common and advanced graphics formats needed for high-quality graphic design, like PSD (Photoshop Document files), PDF, EPS, SVG, and others.
	- Has powerful masking, design, and color tools to allow multiple layers to be manipulated together, either separately or as a whole.
	- $\circ$  Has automatic OS-independent resolution and color scaling and playback
	- With a layer-based editing system that allows the user to move, rotate, resize, and scale image layers.
	- $\circ$  Integrates with many other Adobe software solutions to integrate a complete workflow for graphic design.

Adobe Photoshop is equipped with comprehensive and different features to create a great transformation in 2D and 3D images, Web graphics, video, and design. Photoshop is designed with millions of lines of code, any problem in Photoshop is like pulling out a scratched CD. Offcourse, its speedy and affordable. With its small footprint makes it ideal to work on the go.

free download photoshop actions effects free download photoshop actions wedding download tutorial photoshop apk download photoshop cc android apk download photoshop camera apk download photoshop cs6 android apk download photoshop cs6 apk for pc download photoshop cc 14 apk download photoshop cc apk download photoshop for phone apk

Designers are showing Adobe Photoshop how digital design tools should be used when it comes to brands. If you're serious about your work, you should immediately download CS6 from Adobe and give your brand a makeover. Although the new MacBook Pro is less than a month old, Apple has already updated macOS Catalina to 10.15, the first macOS release compatible with the new Apple Silicon iMacs that Apple introduced at WWDC this year. Unfortunately, Adobe software and the Apple Silicon A10 Fusion processor are still not compatible. Adobe promises that support will come in the coming year—possibly, even during the summer when Intel's new X86 CPUs are expected to become available. *Adobe Photoshop Elements for 2020* gets new features, such as: a new unified dock, a new library for organizing content, and the ability to stream files directly from your iOS device; enhancements to touch support: multi-touch gestures and swipe to navigate in the workspace; a new simple color harmony tool; a new seamless edits feature; a new Layers palette and shape tool; automated enhancements to your photo; a customizable Clone Stamp tool; and more. *Adobe Photoshop for 2020* gets more powerful tools, including a Perspective Warp tool; a new noise tool; Squares Seamless and Squares Seamless Pro, both for quickly removing background; a Gradient Inspector; the Shape Range tool for consistently cleaning up strokes; an eyedropper;

new brush and blending options; a new Fill tool; a new Shadow and Lighting tools; new Export and Export Settings from the Content-Aware tool; and more.

Make presentations and plan presentations with user-friendly tools and collaborate on files with Adobe Photoshop. It comes with enhanced tools to create and edit graphics for presentations. This Adobe Photoshop CS6 software is surely revolutionary in the sense of its presentation tools. A self-described image editing masterpiece, Adobe launched Photoshop back in 1987 as the first major update to their flagship graphics editor, and since then no other application has had the same impact on the visual arts. Photoshop is a great piece of image editing software. However, it is no longer as great as it once was. Why? You may ask. If you are looking for a robust, feature-rich photo editing software, you need look no further than Photoshop. Photoshop has the widest range of features available in any photo editing software. If you have installed Photoshop on a regular basis, then your machine should be running fine. However, if you have installed a fresh version of Photoshop, there might be some problems with your system. Here are some solutions to troubles that you might get if you have installed Photoshop. Adobe Photoshop features are amazing and can be used for drafting and designing any kind of document. The most fascinating thing about Adobe Photoshop is that, once you install it, you can work with it instantly. You can import any image, saving a new image in the process. If you don't want to wait for Photoshop to open the next dialog or button for bringing up a saved image from the last effort you made, you can work with several image files at once. In other words, Photoshop will open all the images you have stored in a project and can even work on several images in the same document without you having to open one image again.

<https://soundcloud.com/kittstseyr/samurai-champloo-1080p-dual-audio-torrent> <https://soundcloud.com/ngualapilzd/floor-plan-3d-v11-serial-number-20> <https://soundcloud.com/inrocoba1978/autocad201864bitproductkeyandxforcekeygenrar> <https://soundcloud.com/hinsevinti1970/s-chand-physics-class-11-pdf-free-download> [https://soundcloud.com/thimehydmo1984/finding-dory-english-hindi-dubbed-mp4-movie-downl](https://soundcloud.com/thimehydmo1984/finding-dory-english-hindi-dubbed-mp4-movie-download) [oad](https://soundcloud.com/thimehydmo1984/finding-dory-english-hindi-dubbed-mp4-movie-download)

<https://soundcloud.com/skobictekjyaz/download-kitab-kasyifatus-saja-pdf-file> <https://soundcloud.com/wassyrozaane/netter-interactive-atlas-of-human-anatomy-30iso> <https://soundcloud.com/starocpinre1989/tufos-gratis-contos-animados>

The history brush is an essential feature of Adobe Photoshop, which allows you to easily add or remove any content to an image by moving the mouse up or down through the layers, hence helping to make it more realistic. In addition, you can also undo and redo any edits you've previously made to an image by clicking on the menu bar and choosing 'Undo' and 'Redo' respectively. Another tool in Photoshop for photo editing is the Photoshop Print module. It allows you to print images from a variety of file formats such as JPEG, PNG and TIFF as well as print directly from Internet sites and online photo sharing sites such as Flickr, Facebook, and Flickr. Exclusive, plugins and extensions help extend Adobe products and offer one of the most powerful presentation and communication tools in the world. Photoshop plugins can add content to work with your images, while extensions are separate audio, video, image, and text editors. Photoshop is a powerhouse tool that many professionals have years of experience and training with, but it also provides an easy–to–use interface for beginners. Look to this book to learn how to get the most from Photoshop, and how to take your work to the next level. The best desktop version of Photoshop is Adobe Photoshop CC, which lets you design at a higher

resolution than any other desktop app. With its Zoom tool you can magnify an image up to 12 times its original size. To automatically correct lens blur when you're shooting at 16 million pixels, you can choose the Nikon or Canon Lenses tab. And with the new Lens Correction feature, you can adjust the geometric distortions of almost all lens types, like the new Sony FE 1.4-150mm. You can also edit RAW images in more than one way; use creative techniques to enhance your images; and use quick fixes to retouch your photos. All of these features enable you to give your photos a professional look and feel.Q: Disable language bar in xcode 4 I created a new project with xcode 4 ----> "cocoa touch". The project is build and installed to my phone. When i select a view (an image) and click on it. the language bar should come and ask me an english language if i want to change the language and if i use another language bar or xcode 4 it should change the language. But now the language bar goes to the top and hides behind the navigation bar. Is there a way to disable this? (But instead of opening the language bar, i want the spanish language bar opens) A: You would do that by adding a "navigation bar" and linking the View Controller to the "Navigation Controller" like so: (Select your view controller at the bottom of the screen. Click the "Connections Inspector" or click on the little red arrow in the top right corner.) Then, make sure that the Language Bar is unchecked on the Attributes Inspector Image from:

http://www.cimgf.com/2009/01/03/create-a-view-based-interface/ Today we're announcing the start of first round of Lingo Heroes, and we've got some of the newly updated content areas for you to try. If you want to go ahead and grab the free update, you can find it in the Opt-Out Store at https://store.steampowered.com/opt\_out/ Note: you do NOT have to opt-out to play the free update. You only have to opt-out to get access to the in-game opt-in option, described further below. Get the initial free update If you want all the new content and features, you can try the update now, or opt-in to the full game with our in-game opt-

in…http://www.JewishWorldReview.com | "The most pessimistic -- and debonair -- predictions come from the U.S. Defense Department on budget cuts. Eight of the 12 programs will be eliminated by 2011. "People who have access to oil should use it. It is in their interest." -- U.S. Secretary of Defense Robert Gates on Tuesday, addressing a gathering at American Enterprise Institute in Washington, D.C. He did not name the oil-producing countries, but the European Union is a likely candidate. Gates made a point of talking about getting a "good deal" out of oilproducing countries in response to criticism from the John McCain camp that the Obama camp has been too soft on Iran and oil-producing countries. Soft on oil-producing countries.. well, maybe he's right, but it would be rash to think that Barack Obama would embrace the plan of George W. Bush and Dick Cheney.

<http://nii-migs.ru/wp-content/uploads/2023/01/jayfra.pdf>

<https://moeingeo.com/wp-content/uploads/2023/01/giatael.pdf>

<https://endlessorchard.com/download-adobe-photoshop-for-pc-uptodown-link/>

<https://greybirdtakeswing.com/wp-content/uploads/2023/01/ignascen.pdf>

[https://worldweathercenter.org/wp-content/uploads/2023/01/Photoshop\\_Windows\\_10\\_Downloa](https://worldweathercenter.org/wp-content/uploads/2023/01/Photoshop_Windows_10_Download_Gratis_BEST.pdf) [d\\_Gratis\\_BEST.pdf](https://worldweathercenter.org/wp-content/uploads/2023/01/Photoshop_Windows_10_Download_Gratis_BEST.pdf)

[https://aupairglobal.mx/wp-content/uploads/2023/01/Photoshop-2022-Version-231-Download-F](https://aupairglobal.mx/wp-content/uploads/2023/01/Photoshop-2022-Version-231-Download-Full-Product-Key-For-Windows-latest-updaTe-2023.pdf) [ull-Product-Key-For-Windows-latest-updaTe-2023.pdf](https://aupairglobal.mx/wp-content/uploads/2023/01/Photoshop-2022-Version-231-Download-Full-Product-Key-For-Windows-latest-updaTe-2023.pdf)

<http://www.prokaivos.fi/wp-content/uploads/deetivia.pdf>

<https://cambodiaonlinemarket.com/download-photoshop-bagas31-link/>

<https://godayjob.com/2023/01/01/photoshop-ko-kaise-download-karen-link/>

[https://phatdigits.com/wp-content/uploads/2023/01/Photoshop\\_2022\\_Version\\_232\\_\\_With\\_Licen](https://phatdigits.com/wp-content/uploads/2023/01/Photoshop_2022_Version_232__With_License_Code_License_Key_X6.pdf) [se\\_Code\\_License\\_Key\\_X6.pdf](https://phatdigits.com/wp-content/uploads/2023/01/Photoshop_2022_Version_232__With_License_Code_License_Key_X6.pdf)

[https://qlami.com/wp-content/uploads/2023/01/Photoshop-2020-version-21-Free-License-Key-W](https://qlami.com/wp-content/uploads/2023/01/Photoshop-2020-version-21-Free-License-Key-WIN-MAC-NEw-2023.pdf)

[IN-MAC-NEw-2023.pdf](https://qlami.com/wp-content/uploads/2023/01/Photoshop-2020-version-21-Free-License-Key-WIN-MAC-NEw-2023.pdf)

<https://dreamlandit.com/wp-content/uploads/2023/01/wandeilw.pdf>

<http://www.prarthana.net/?p=55660>

[https://avtgestioninmobiliaria.cl/wp-content/uploads/2023/01/Photoshop-2021-Download-Gratis](https://avtgestioninmobiliaria.cl/wp-content/uploads/2023/01/Photoshop-2021-Download-Gratis-Crackeado-FREE.pdf) [-Crackeado-FREE.pdf](https://avtgestioninmobiliaria.cl/wp-content/uploads/2023/01/Photoshop-2021-Download-Gratis-Crackeado-FREE.pdf)

<http://www.bigislandltr.com/wp-content/uploads/2023/01/anascar.pdf>

[https://www.squeezemodels.com/wp-content/uploads/Retouching-Plugins-For-Photoshop-Free-](https://www.squeezemodels.com/wp-content/uploads/Retouching-Plugins-For-Photoshop-Free-Download-LINK.pdf)[Download-LINK.pdf](https://www.squeezemodels.com/wp-content/uploads/Retouching-Plugins-For-Photoshop-Free-Download-LINK.pdf)

[https://katiszalon.hu/wp-content/uploads/Topaz-Plugin-Photoshop-Cs3-Free-Download-WORK.p](https://katiszalon.hu/wp-content/uploads/Topaz-Plugin-Photoshop-Cs3-Free-Download-WORK.pdf) [df](https://katiszalon.hu/wp-content/uploads/Topaz-Plugin-Photoshop-Cs3-Free-Download-WORK.pdf)

[https://artworkbypablo.com/wp-content/uploads/2023/01/Adobe-Photoshop-App-For-Android-Fr](https://artworkbypablo.com/wp-content/uploads/2023/01/Adobe-Photoshop-App-For-Android-Free-Download-HOT.pdf) [ee-Download-HOT.pdf](https://artworkbypablo.com/wp-content/uploads/2023/01/Adobe-Photoshop-App-For-Android-Free-Download-HOT.pdf)

<https://www.divinejoyyoga.com/wp-content/uploads/2023/01/yamievel.pdf>

[https://hirupmotekar.com/wp-content/uploads/Download-Adobe-Photoshop-Cs2-90-Final-Keyge](https://hirupmotekar.com/wp-content/uploads/Download-Adobe-Photoshop-Cs2-90-Final-Keygen-And-Activator-Fixed.pdf) [n-And-Activator-Fixed.pdf](https://hirupmotekar.com/wp-content/uploads/Download-Adobe-Photoshop-Cs2-90-Final-Keygen-And-Activator-Fixed.pdf)

[https://amtsilatipusat.net/wp-content/uploads/2023/01/Adobe-Photoshop-2020-version-21-Licen](https://amtsilatipusat.net/wp-content/uploads/2023/01/Adobe-Photoshop-2020-version-21-License-Keygen-Activation-Code-With-Keygen-MacWin-3264bit-.pdf) [se-Keygen-Activation-Code-With-Keygen-MacWin-3264bit-.pdf](https://amtsilatipusat.net/wp-content/uploads/2023/01/Adobe-Photoshop-2020-version-21-License-Keygen-Activation-Code-With-Keygen-MacWin-3264bit-.pdf)

[https://katrinsteck.de/wp-content/uploads/Download\\_Photoshop\\_CS5\\_Hack\\_x3264\\_2023.pdf](https://katrinsteck.de/wp-content/uploads/Download_Photoshop_CS5_Hack_x3264_2023.pdf) <https://insidewallstreet.org/photoshop-7-serial-key-free-download-portable/>

[https://www.lucasrelogios.net/administration/wp-content/uploads/2023/01/Photoshop-Cs2-Exte](https://www.lucasrelogios.net/administration/wp-content/uploads/2023/01/Photoshop-Cs2-Extended-Free-Download-LINK.pdf) [nded-Free-Download-LINK.pdf](https://www.lucasrelogios.net/administration/wp-content/uploads/2023/01/Photoshop-Cs2-Extended-Free-Download-LINK.pdf)

[https://www.divinejoyyoga.com/2023/01/01/photoshop-cs5-software-free-download-for-window](https://www.divinejoyyoga.com/2023/01/01/photoshop-cs5-software-free-download-for-windows-10-_best_/) [s-10-\\_best\\_/](https://www.divinejoyyoga.com/2023/01/01/photoshop-cs5-software-free-download-for-windows-10-_best_/)

[https://floridachiropracticreport.com/advert/adobe-photoshop-cc-2018-torrent-hacked-for-wind](https://floridachiropracticreport.com/advert/adobe-photoshop-cc-2018-torrent-hacked-for-windows-latest-update-2023/) [ows-latest-update-2023/](https://floridachiropracticreport.com/advert/adobe-photoshop-cc-2018-torrent-hacked-for-windows-latest-update-2023/)

<https://iyihabergazetesi.org/wp-content/uploads/2023/01/allaurch.pdf>

<https://theoceanviewguy.com/wp-content/uploads/2023/01/uldrval.pdf>

<http://efekt-metal.pl/?p=1>

<https://www.handmademarket.de/wp-content/uploads/2023/01/amfrrayl.pdf>

[https://www.columbiapikefarmersmarket.org/wp-content/uploads/2023/01/Download\\_free\\_Phot](https://www.columbiapikefarmersmarket.org/wp-content/uploads/2023/01/Download_free_Photoshop_CS5_Registration_Code__updAte__2022.pdf) [oshop\\_CS5\\_Registration\\_Code\\_\\_updAte\\_\\_2022.pdf](https://www.columbiapikefarmersmarket.org/wp-content/uploads/2023/01/Download_free_Photoshop_CS5_Registration_Code__updAte__2022.pdf)

[https://py4tw2.infiniteuploads.cloud/2023/01/Adobe-Photoshop-CS3-Download-free-Torrent-Act](https://py4tw2.infiniteuploads.cloud/2023/01/Adobe-Photoshop-CS3-Download-free-Torrent-Activation-Code-License-Key-Full-WinMac-64-Bits.pdf) [ivation-Code-License-Key-Full-WinMac-64-Bits.pdf](https://py4tw2.infiniteuploads.cloud/2023/01/Adobe-Photoshop-CS3-Download-free-Torrent-Activation-Code-License-Key-Full-WinMac-64-Bits.pdf)

[https://thekeymama.foundation/wp-content/uploads/2023/01/Download-Photoshop-With-Full-Ke](https://thekeymama.foundation/wp-content/uploads/2023/01/Download-Photoshop-With-Full-Keygen-2023.pdf) [ygen-2023.pdf](https://thekeymama.foundation/wp-content/uploads/2023/01/Download-Photoshop-With-Full-Keygen-2023.pdf)

[https://sprachennetz.org/advert/adobe-photoshop-2021-version-22-2-download-crack-with-seria](https://sprachennetz.org/advert/adobe-photoshop-2021-version-22-2-download-crack-with-serial-key-64-bits-2023/) [l-key-64-bits-2023/](https://sprachennetz.org/advert/adobe-photoshop-2021-version-22-2-download-crack-with-serial-key-64-bits-2023/)

<https://sasit.bg/download-shape-photoshop-gratis-upd/>

<https://oiseauheureux.xyz/wp-content/uploads/2023/01/gaylrans.pdf>

<https://peaici.fr/wp-content/uploads/2023/01/Photoshop-Reader-Free-Download-LINK.pdf>

<https://classifieds.cornerecho.com/advert/adobe-photoshop-cs6-version-13-download-updated/>

<http://jwbotanicals.com/wp-content/uploads/2023/01/hibeour.pdf>

<https://www.zmiksowane.com/wp-content/uploads/2023/01/haralbi.pdf>

**Adobe Photoshop Features** Photoshop is the marathon and a single bite-sized Image optimizer can never keep you alive. With any tool there is so many ways of using that can dazzle you and even make you fall for some tricks or shortcuts. Images can be optimized simply by scaling down the images, cropping, resizing and other basic optimizaton but for an image to achieve the perfect style, you will need to get the best retoucher in the industry. If you are considering purchasing the full version, it is much better to invest in the Photoshop Elements version and use your saved \$100 to purchase an additional one. You can always

spend the extra money at some of the Photoshop teaching institutes. Adobe Photoshop is an application for editing and composing raster images. Adobe Photoshop is used for quick corrections of digital images with a variety of tools, and for masterpieces with layers and features such as color correction tools, drawing tools, masking tools, and a selection tool. Special effects such as trace, burn, and dodge can fix a badly sharpened photo. The Adobe Fireworks® graphic design application was the first web-based web graphic design tool and is still the most used web graphic design software for creating web graphics such as buttons, charts, logos, brochures, and websites. It has a responsive drag-and-drop interface and a simple, yet full-featured application for creating web graphics. Fireworks can easily create images with layers that are linked and shareable.